#### Translation:

### E-R diagram to MySQL

1

## Entities

• An entity that is not involved in a relationship with constraints can be directly translated to a table.

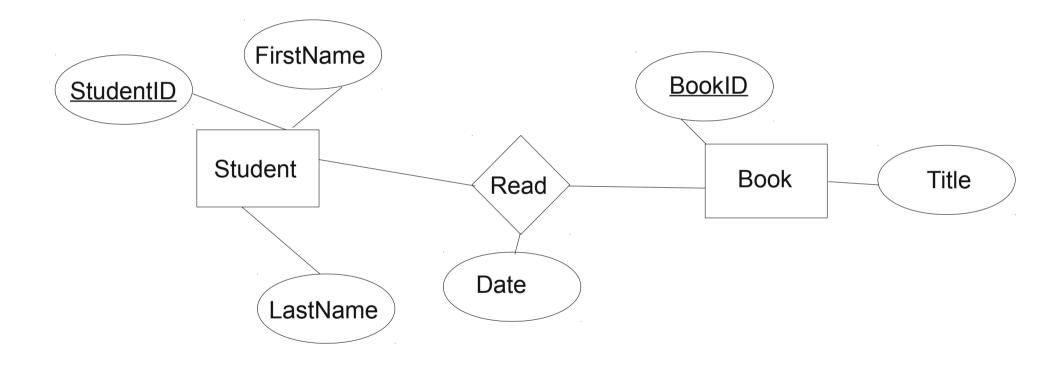

## Relationships (w/o constraints)

- Relationships w/o constraints can be translated directly into a table.
- Need to add FOREIGN KEY constraints

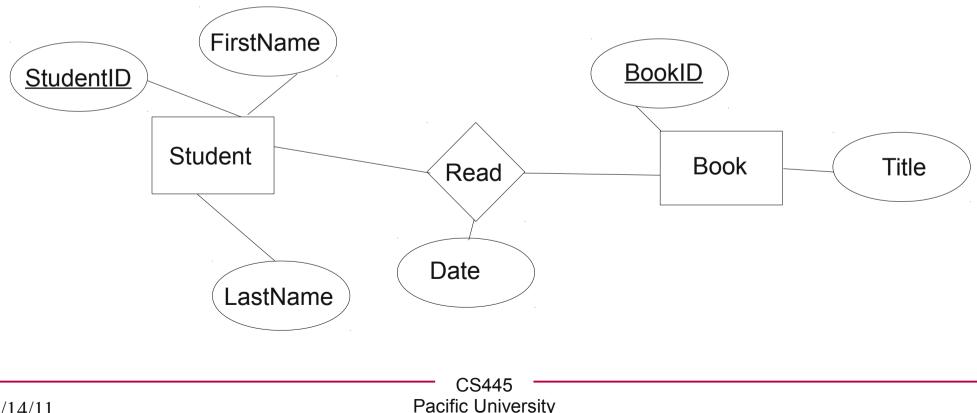

3

### Relationships w/contraints

• In the diagram below, what uniquely IDs entries in Read?

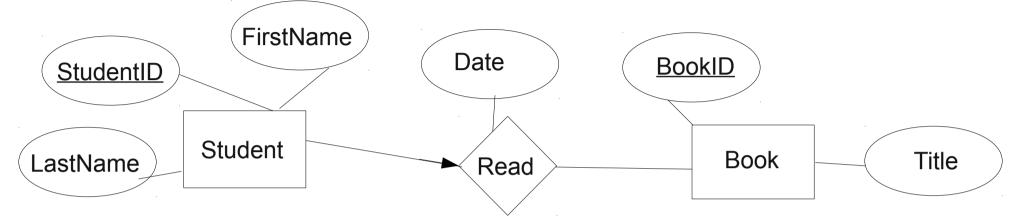

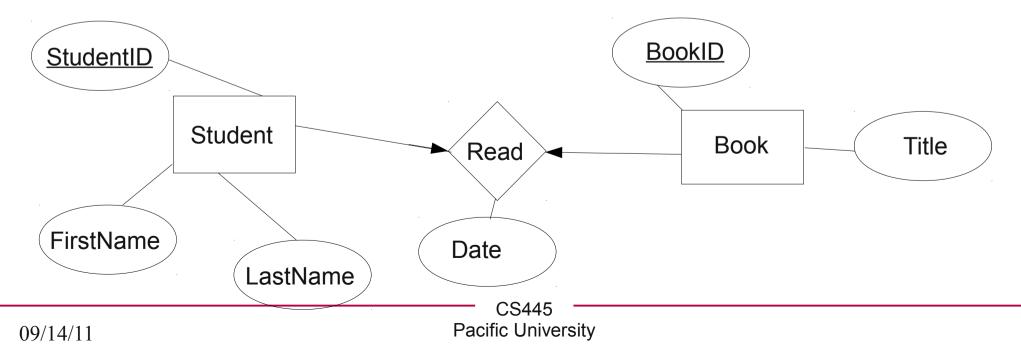

#### Relationships w/contraints

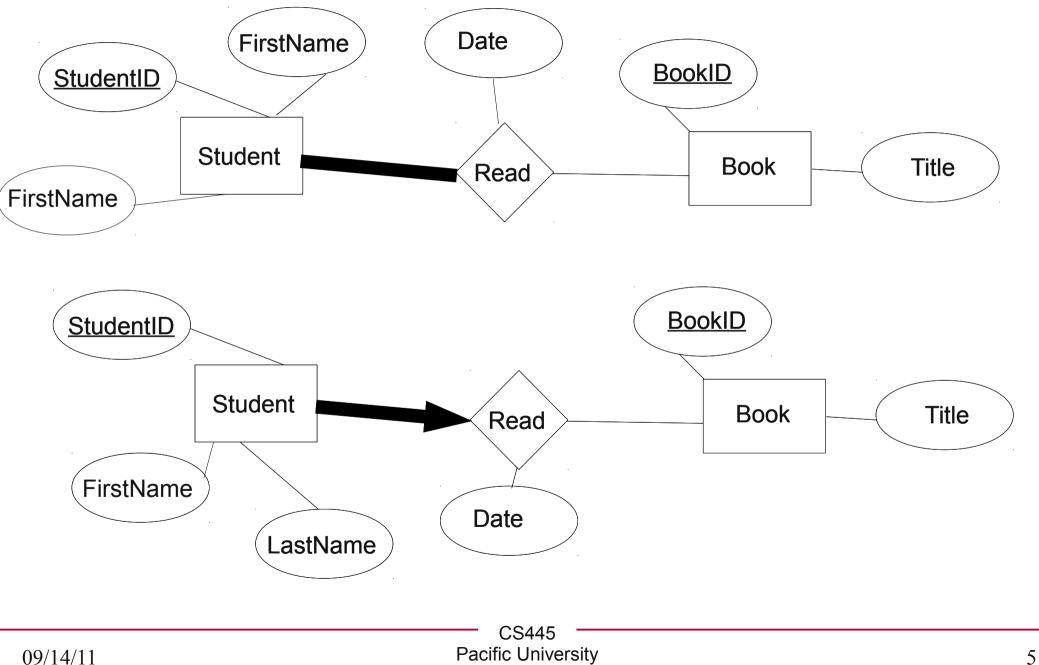

# Binary data

- BLOB: (2^16)-1 bytes
- MEDIUMBLOB: (2^24)-1 bytes
- LONGBLOB: (2^32)-1 bytes

mysql> CREATE TABLE BinDataTable

(FileID INT NOT NULL AUTO\_INCREMENT, FileName VARBINARY(200), FileData MEDIUMBLOB, PRIMARY KEY(FileID)

) ENGINE=InnoDB;

mysql> INSERT INTO BinDataTable VALUES
(null,'P1.odt',
 LOAD FILE('/home/chadd/cs445Data/P1.odt'));